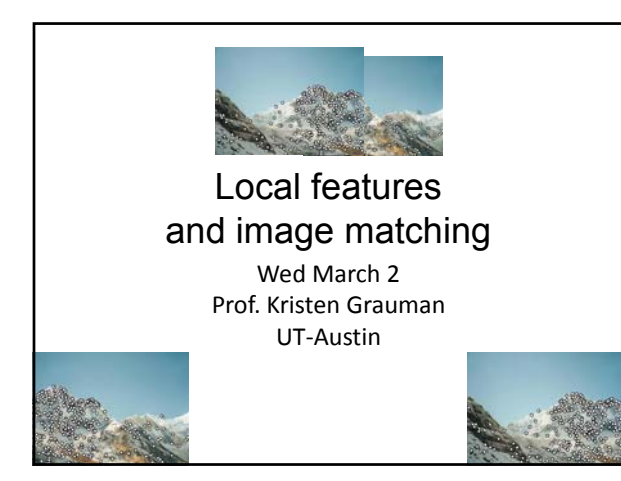

### Announcements

- Reminder: Pset 2 due tomorrow
- Reminder: Midterm exam is Wed March 9 – See practice exam handout from last time
- My office hours today: 12:15‐1:15

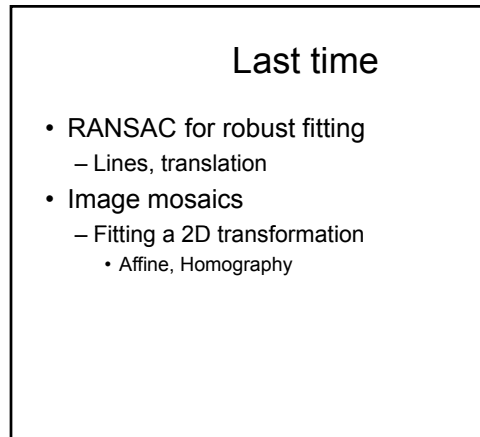

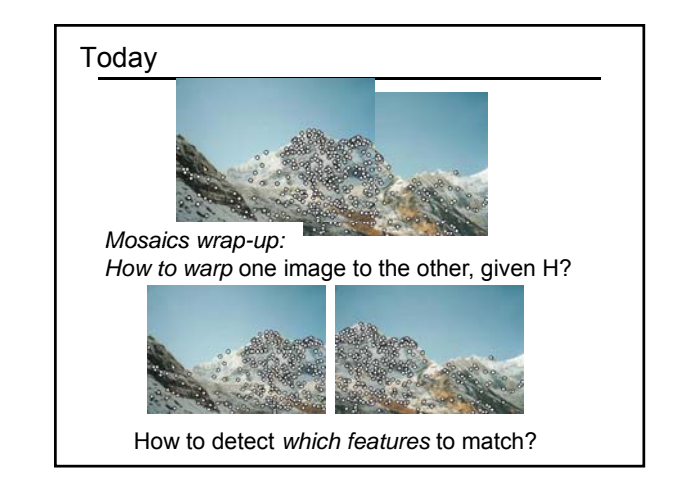

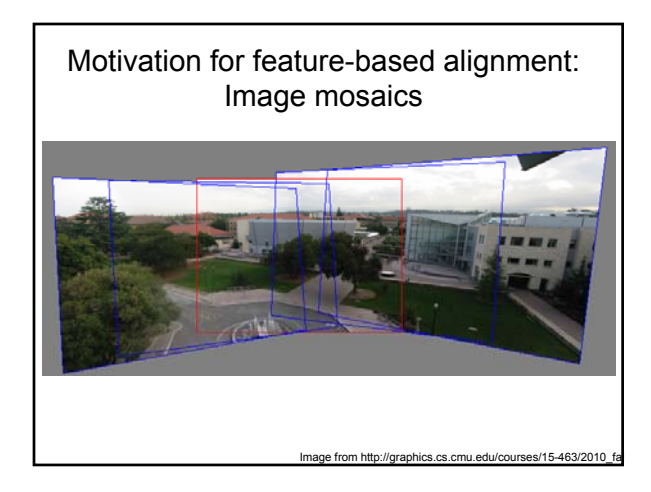

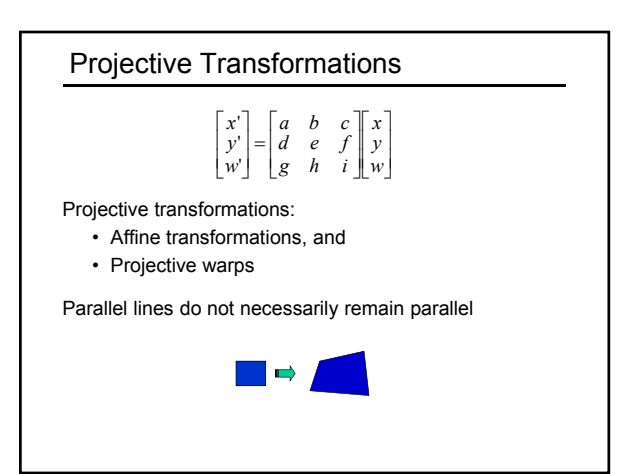

## How to stitch together a panorama (a.k.a. mosaic)?

• Basic Procedure

- Take a sequence of images from the same position • Rotate the camera about its optical center
- Compute transformation between second image and first
- $-$  Transform the second image to overlap with the first
- Blend the two together to create a mosaic
- (If there are more images, repeat)
- …but **wait**, why should this work at all?
	- What about the 3D geometry of the scene?
	- Why aren't we using it?

Source: Steve Seitz

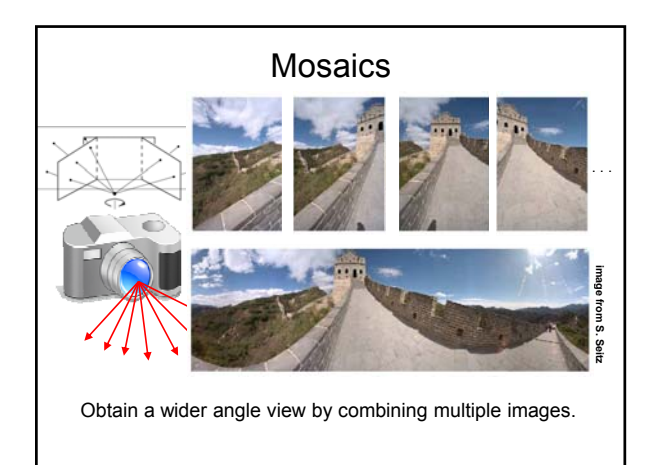

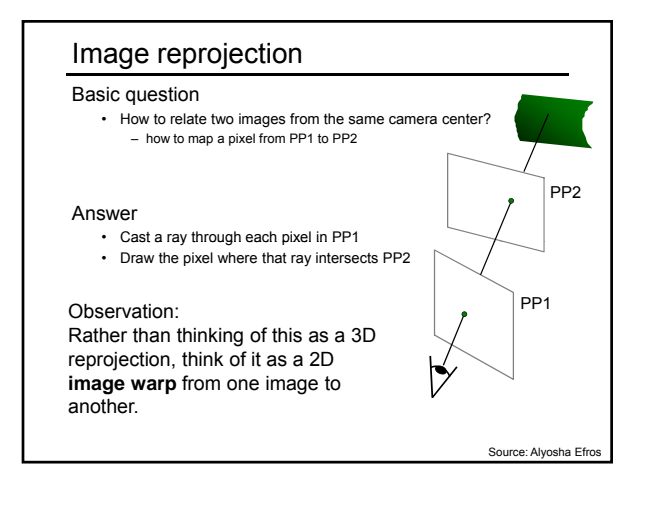

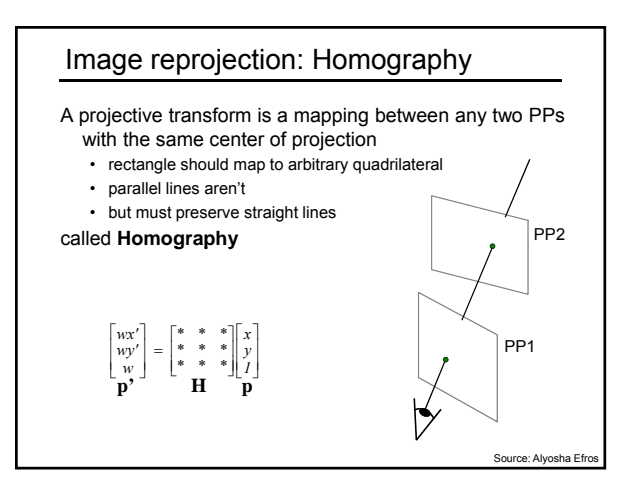

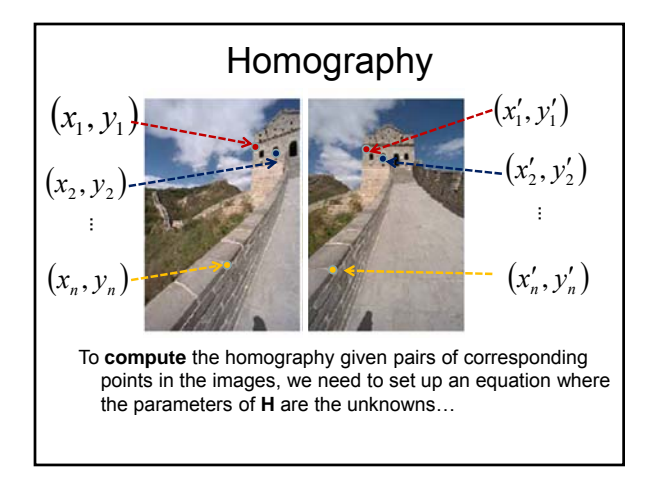

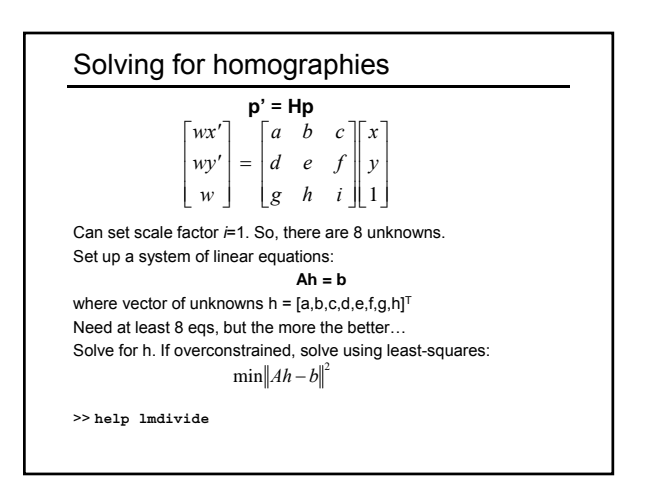

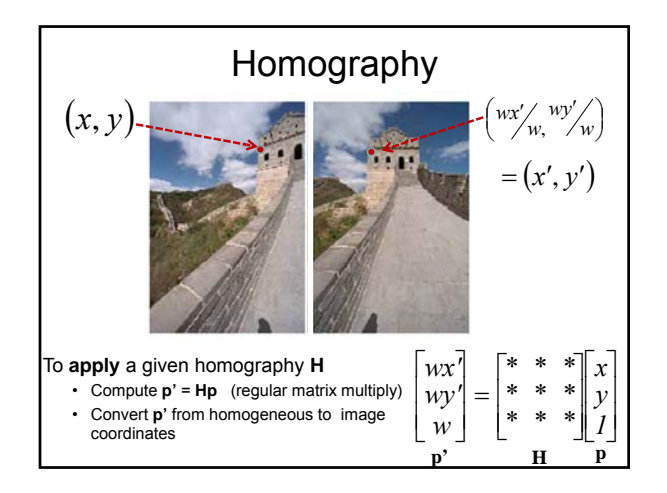

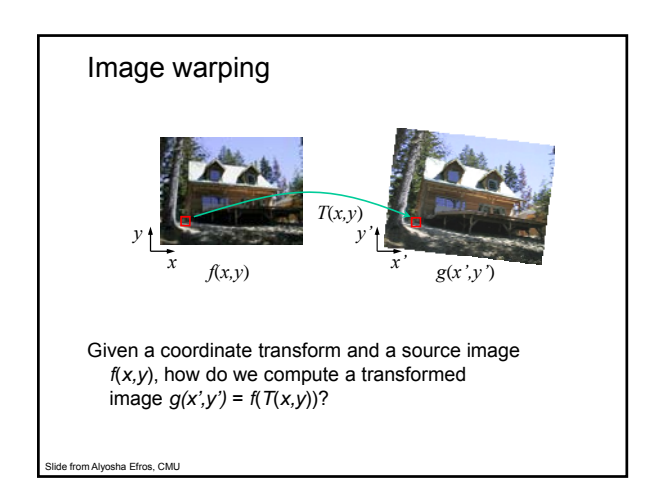

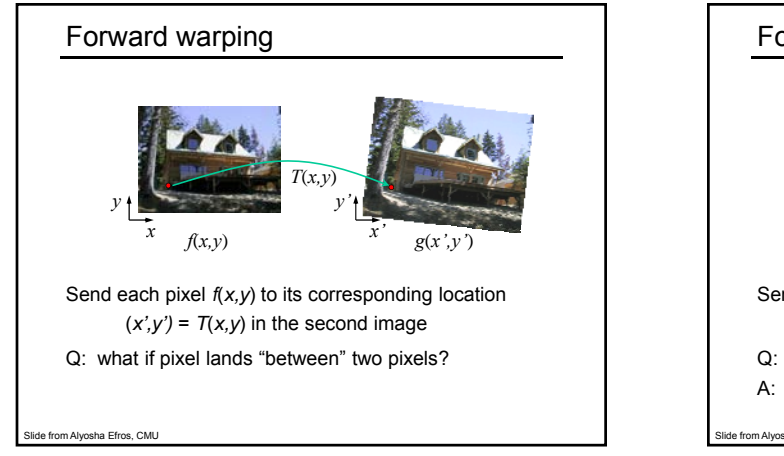

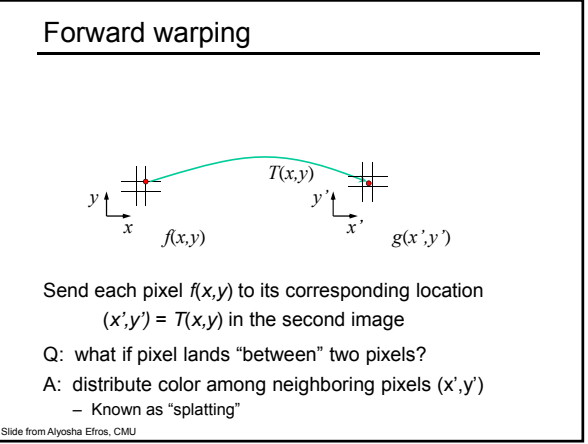

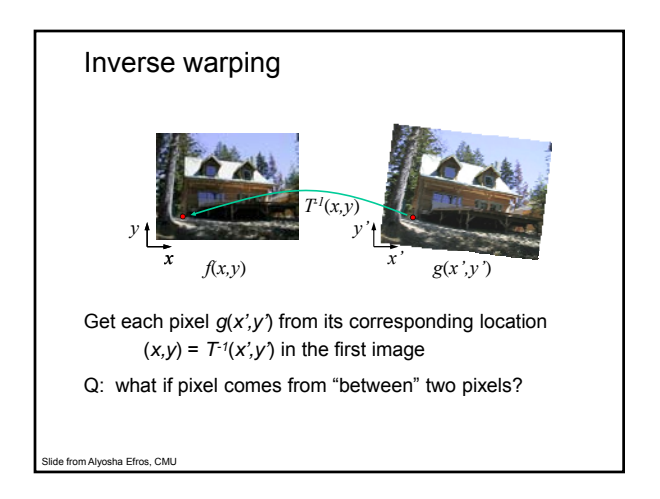

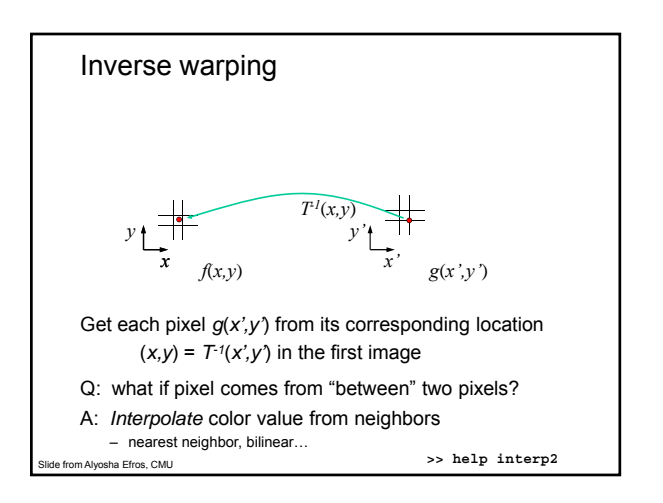

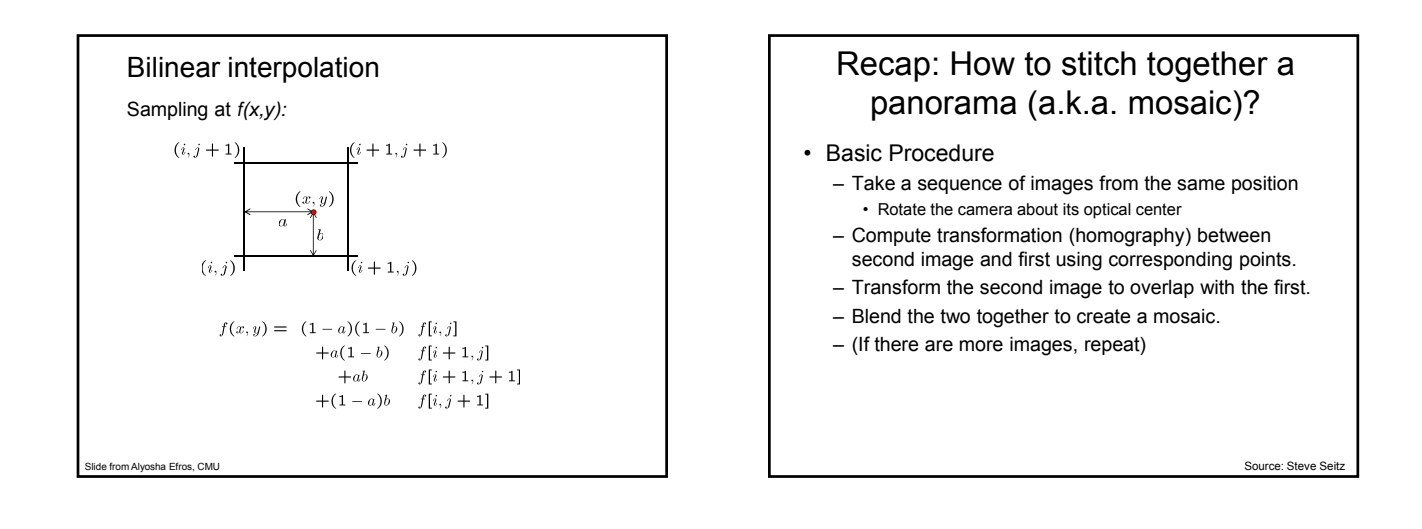

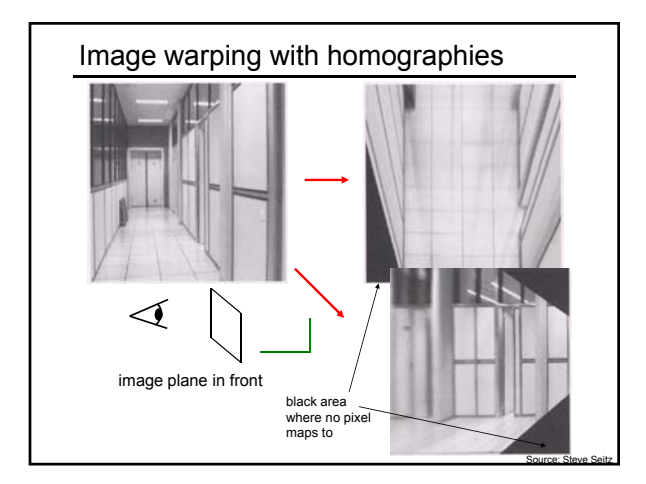

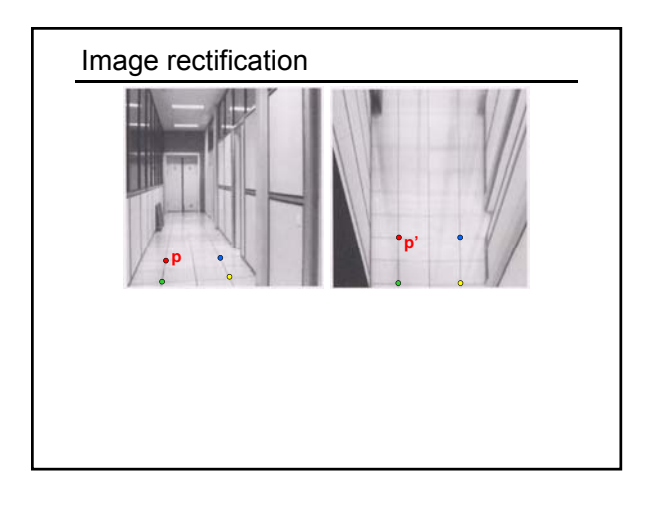

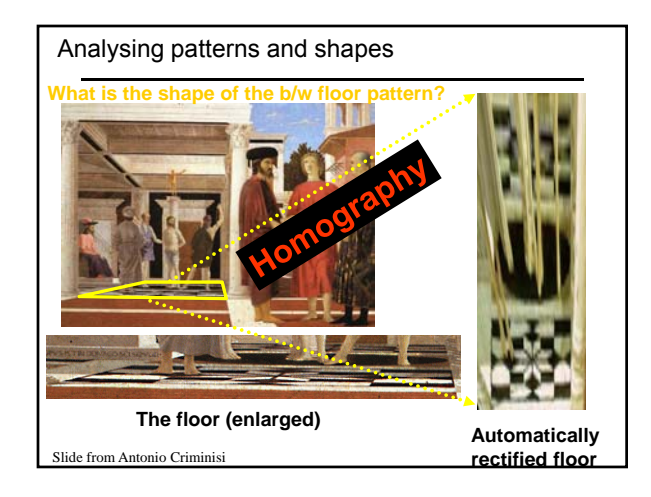

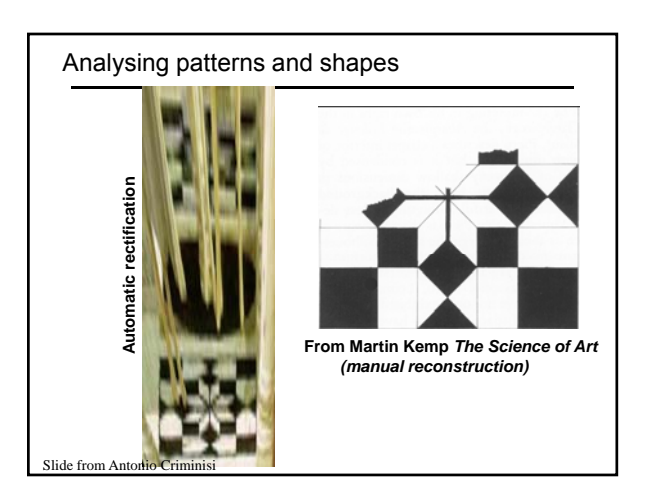

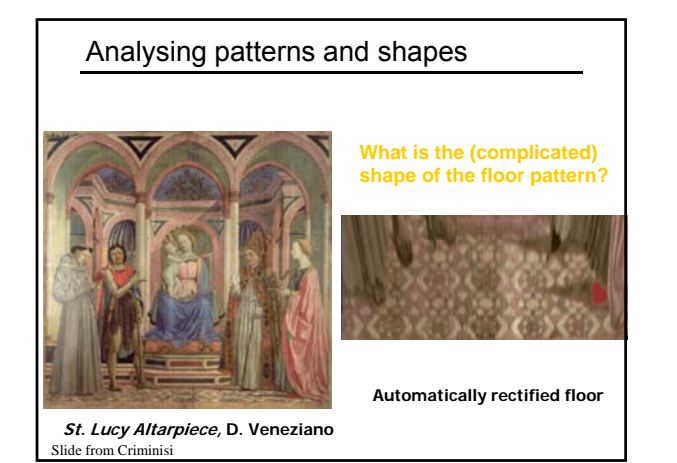

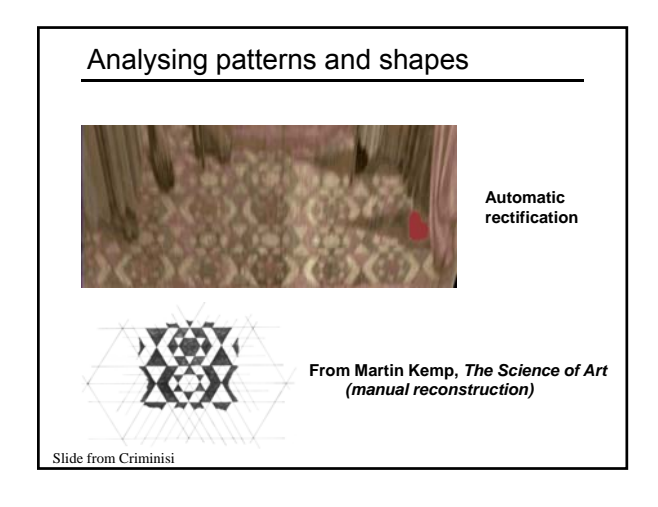

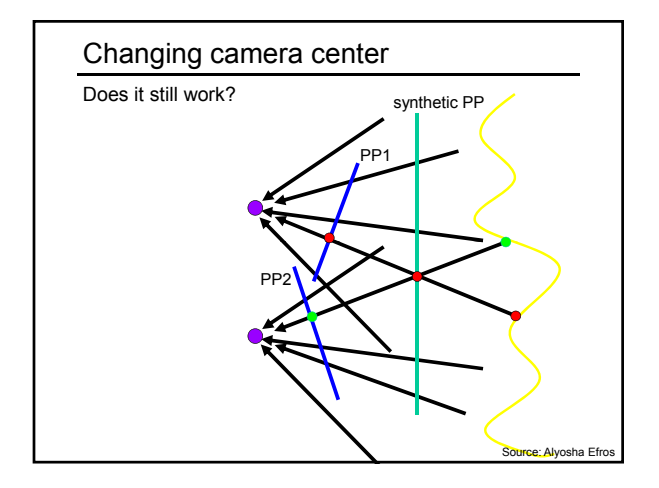

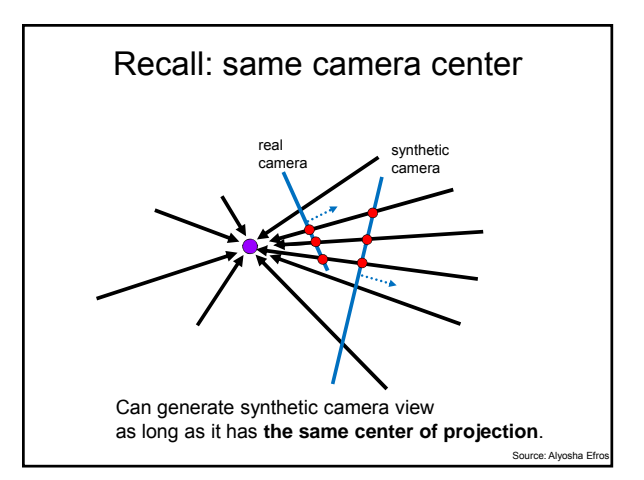

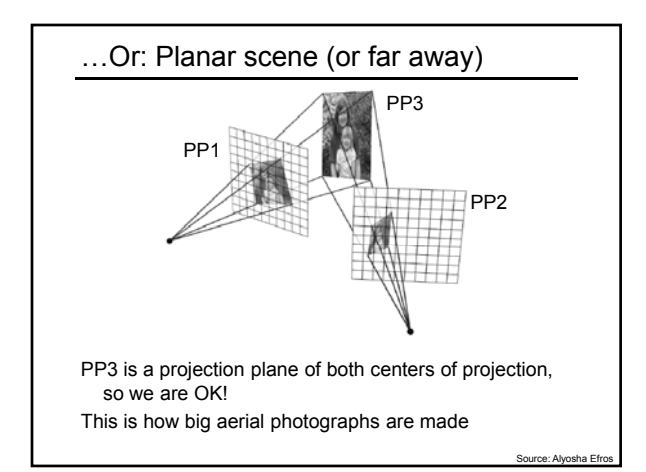

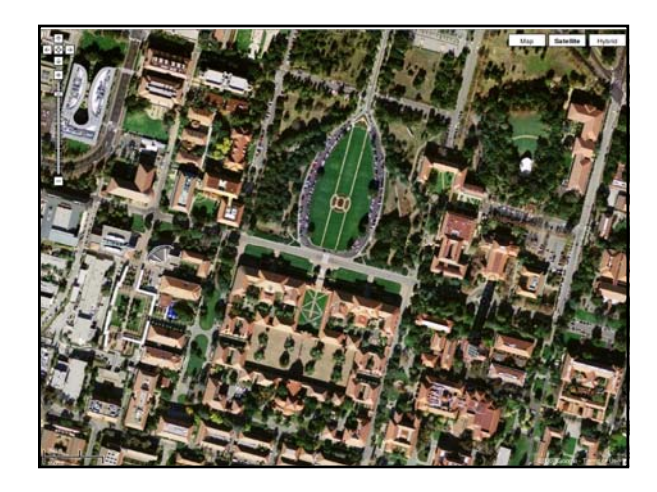

#### RANSAC for estimating homography

RANSAC loop:

- 1. Select four feature pairs (at random)
- 2. Compute homography H (exact)
- 3. Compute *inliers* where *SSD(pi ', Hpi )< ε*
- 4. Keep largest set of inliers
- 5. Re-compute least-squares H estimate on all of the inliers

Slide credit: St

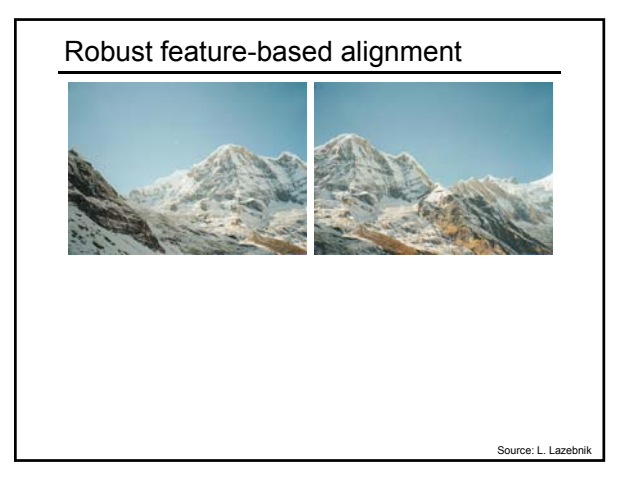

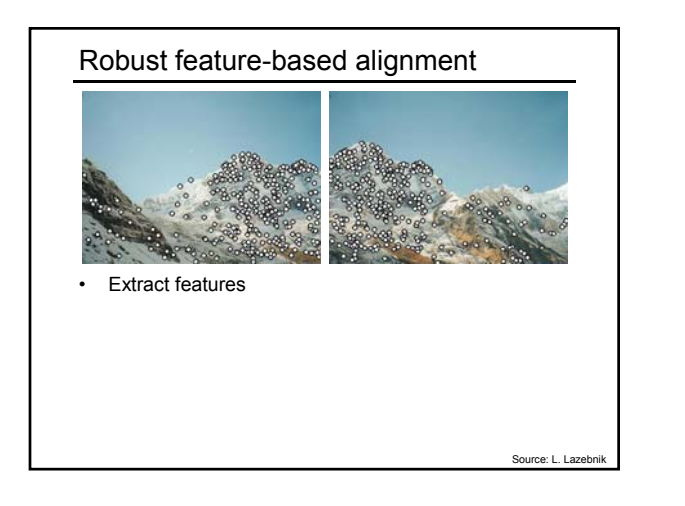

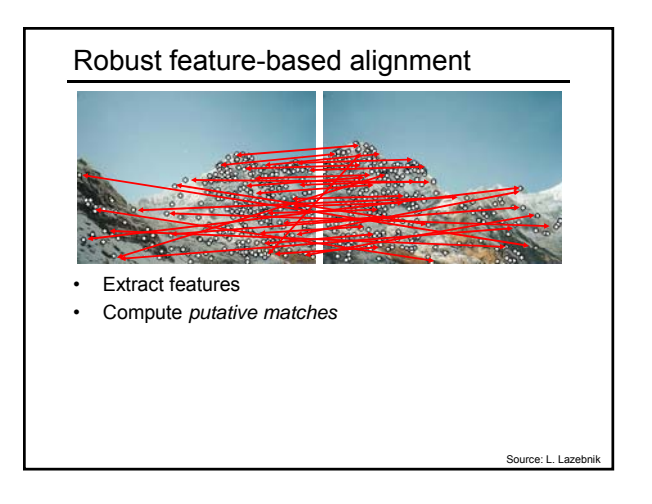

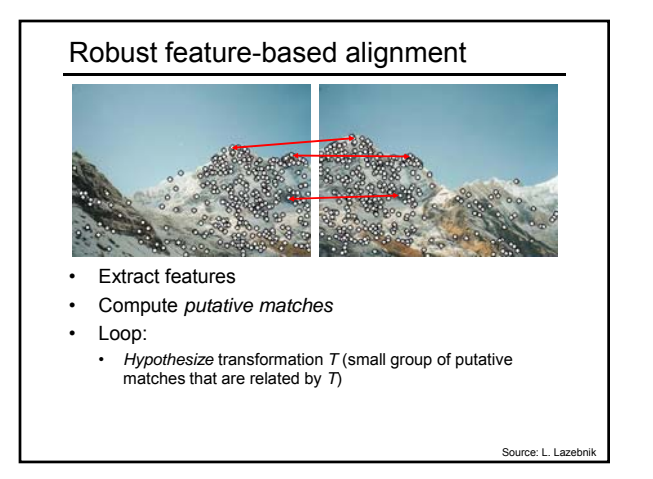

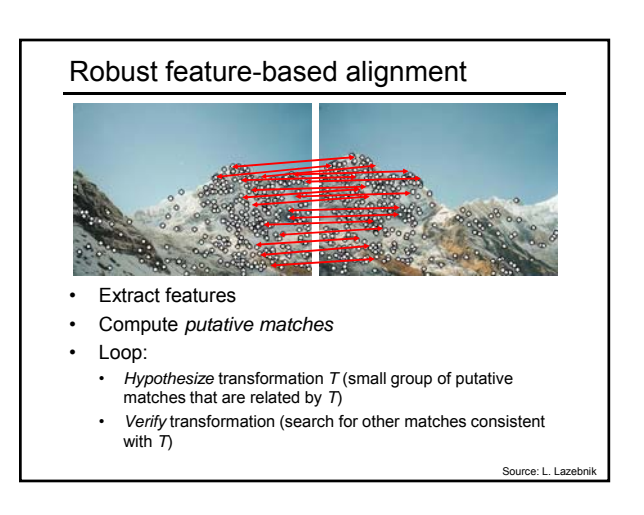

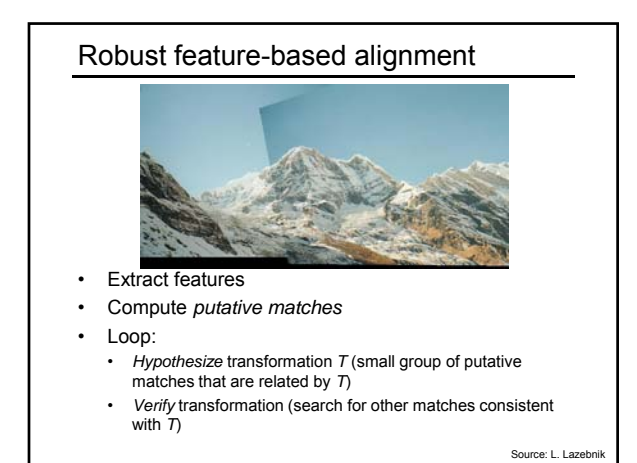

# Summary: alignment & warping

- Write **2d transformations** as matrix-vector multiplication (including translation when we use homogeneous coordinates)
- Perform **image warping** (forward, inverse)
- **Fitting transformations**: solve for unknown parameters given corresponding points from two views (affine, projective (homography)).
- **Mosaics**: uses homography and image warping to merge views taken from same center of projection.

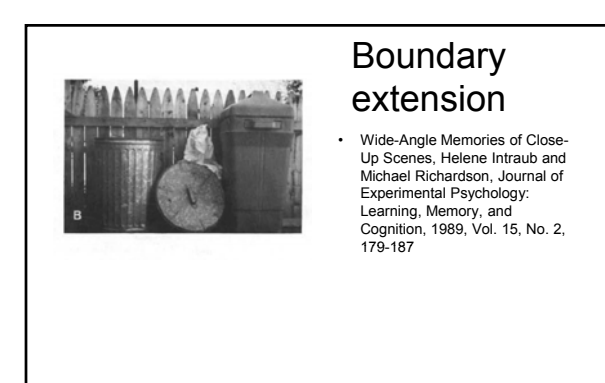

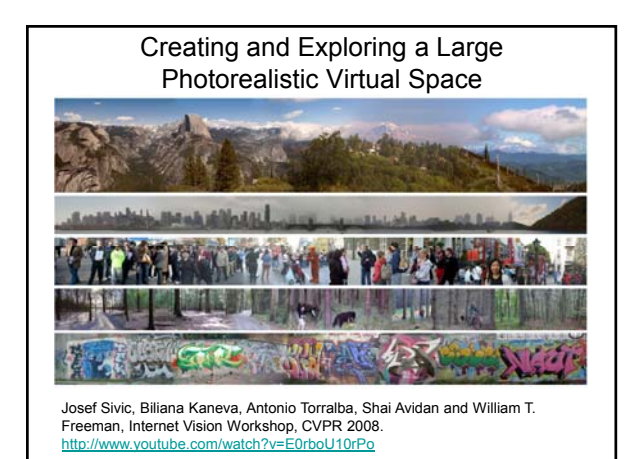

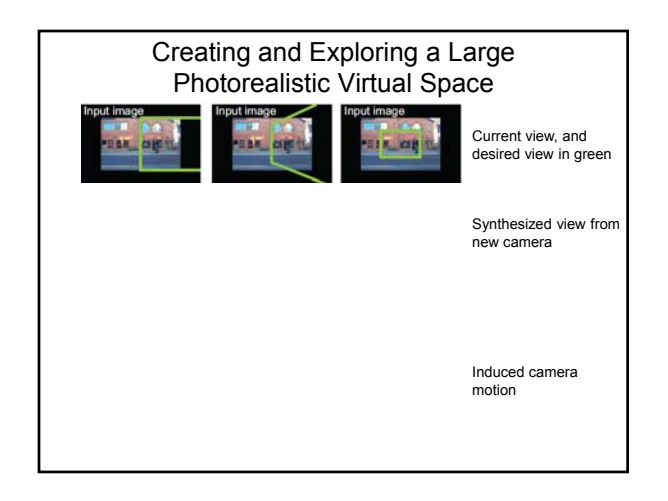

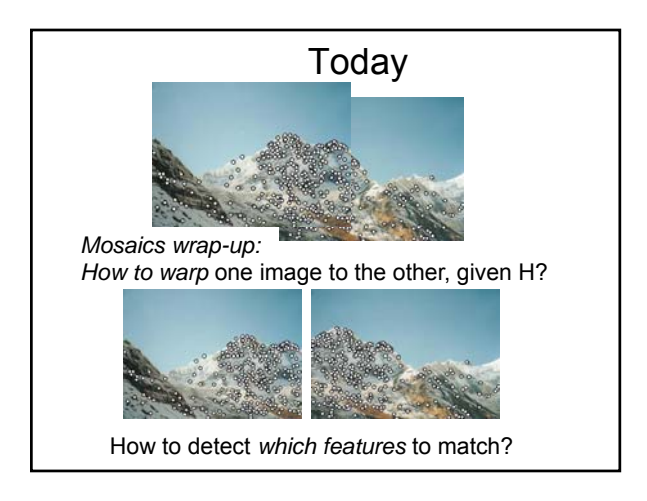

# Detecting local invariant features

- Detection of interest points
	- Harris corner detection
	- Scale invariant blob detection: LoG
- (Next time: description of local patches)

#### Local features: main components 1) Detection: Identify the interest points 2) Description: Extract vector  $\mathbf{x}_1 = [x_1^{(1)}, \dots, x_d^{(l)}]$  $\text{Pescription}$   $\text{exact vector}$   $\mathbf{x}_1 = [x_{1_1}^{(1)}, \dots, x_{d}^{(1)}]$ surrounding each interest point. 3) Matching: Determine correspondence between descriptors in two views  $\mathbf{x}_2^{\mathbf{v}} = [x_1^{(2)}, \dots, x_d^{(2)}]$

## Local features: desired properties

- Repeatability
	- The same feature can be found in several images despite geometric and photometric transformations
- Saliency
- Each feature has a distinctive description
- Compactness and efficiency
	- Many fewer features than image pixels
- Locality
	- A feature occupies a relatively small area of the image; robust to clutter and occlusion

## Goal: interest operator repeatability

• We want to detect (at least some of) the same points in both images.

Kristen Grauman

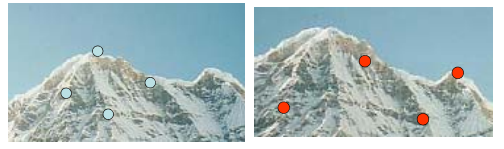

#### No chance to find true matches!

• Yet we have to be able to run the detection procedure *independently* per image.

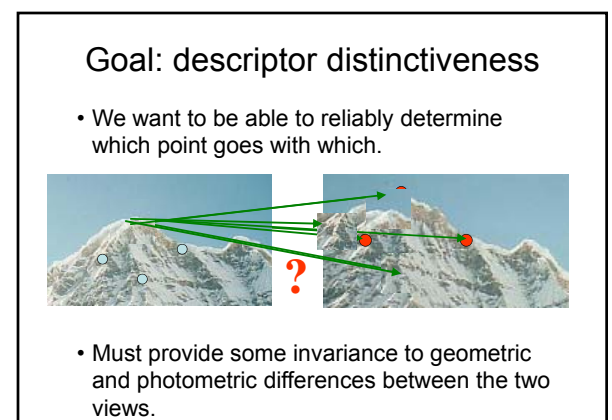

# Local features: main components 1) Detection: Identify the interest points 2) Description:Extract vector feature descriptor surrounding each interest point. 3) Matching: Determine

correspondence between descriptors in two views

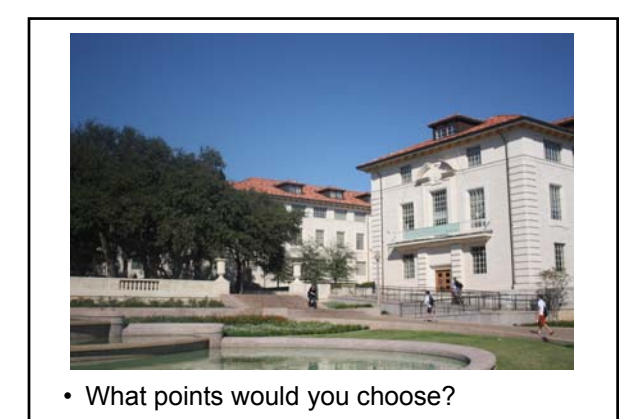

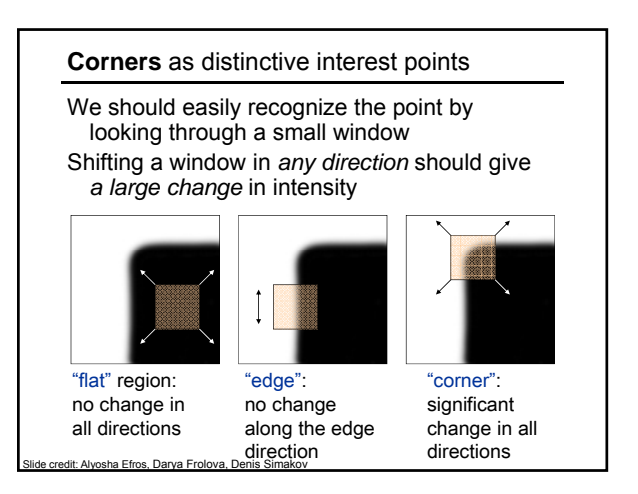

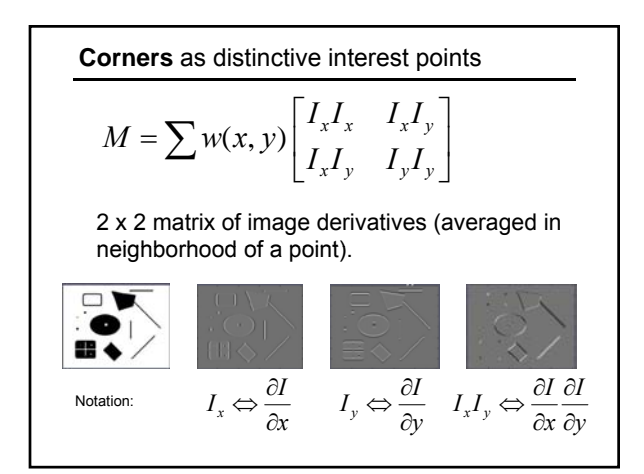

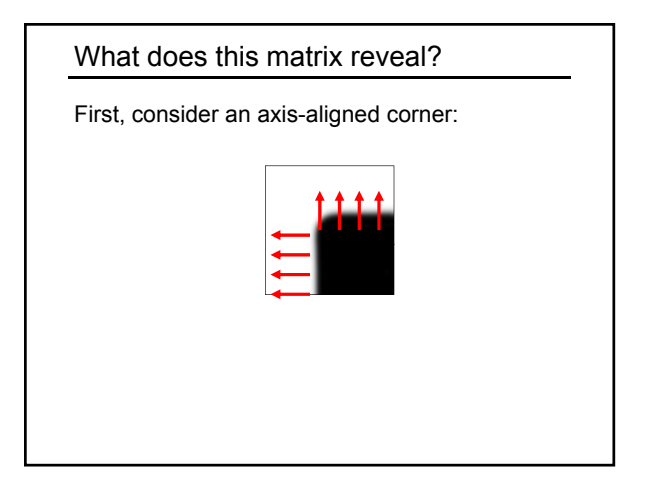

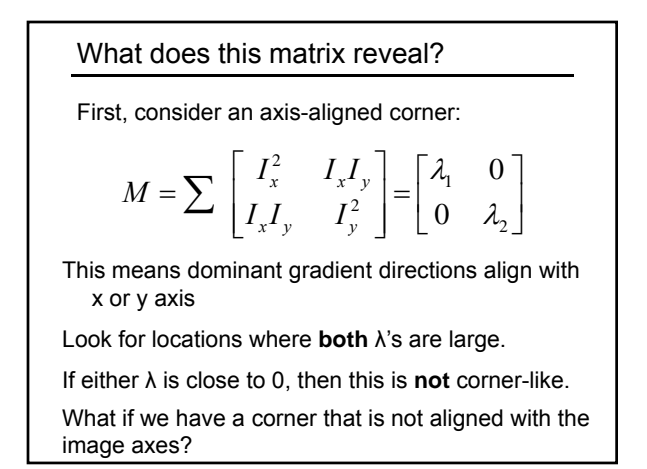

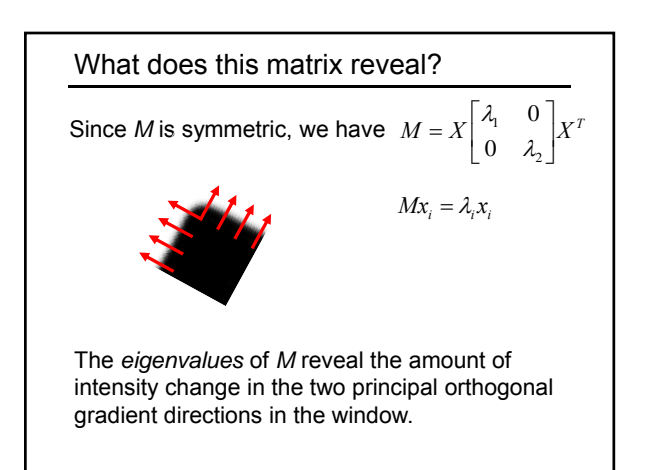

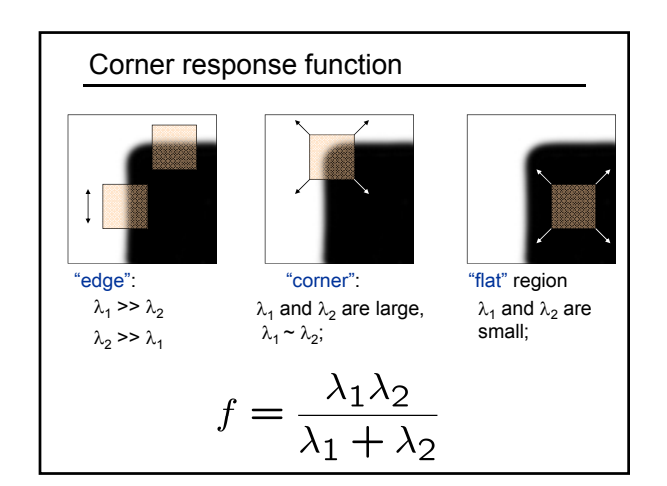

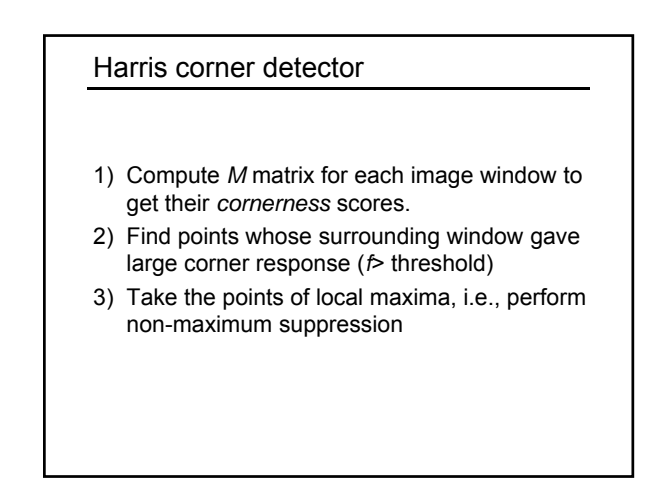

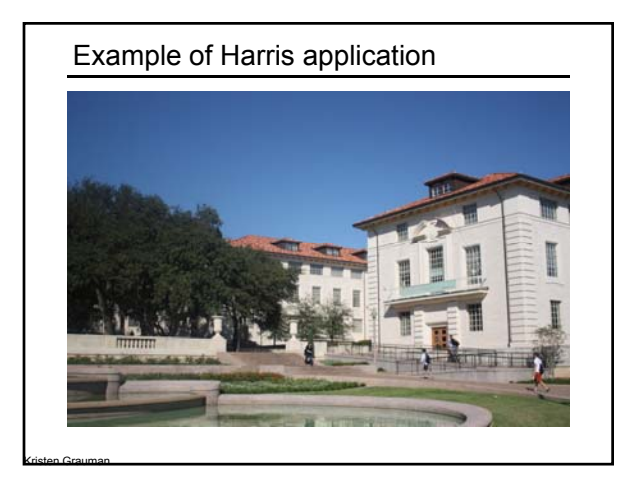

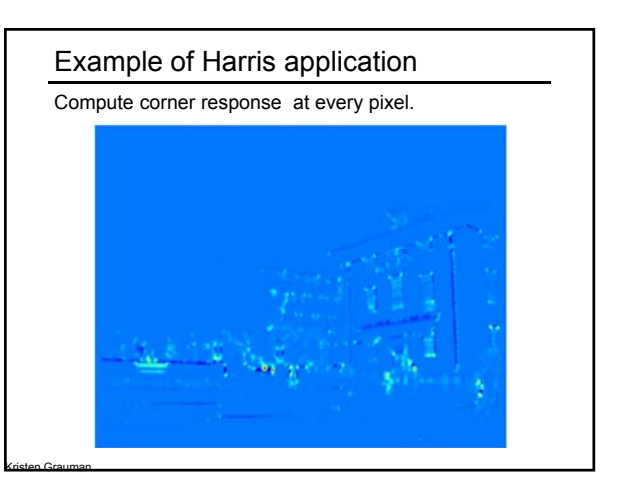

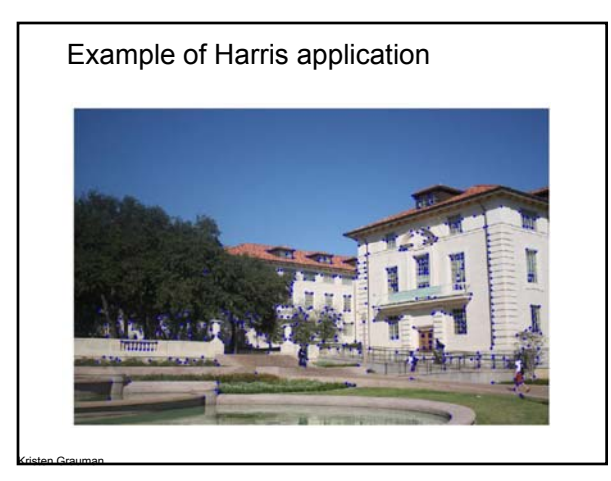

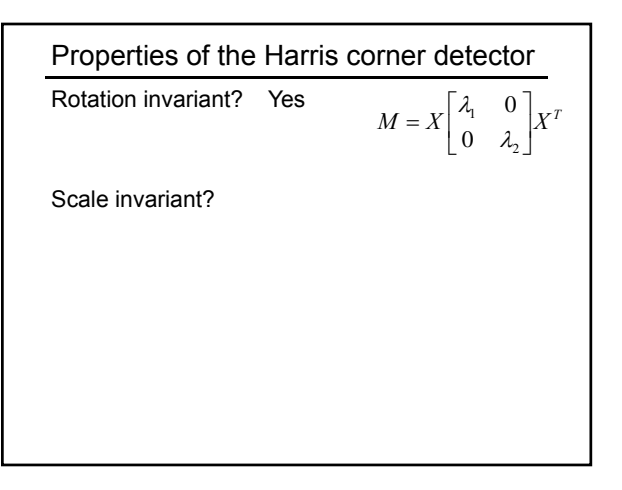

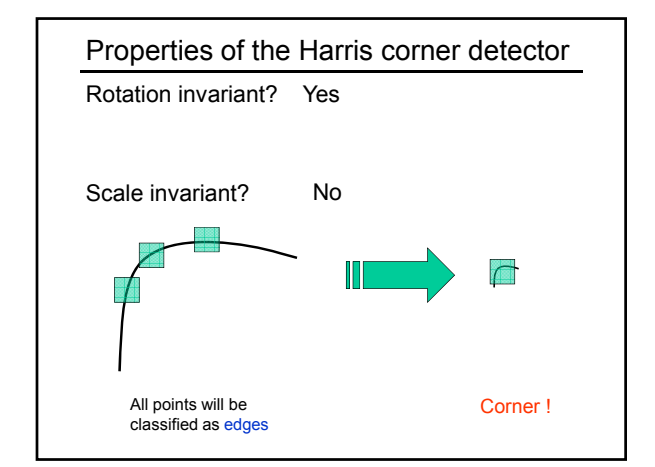

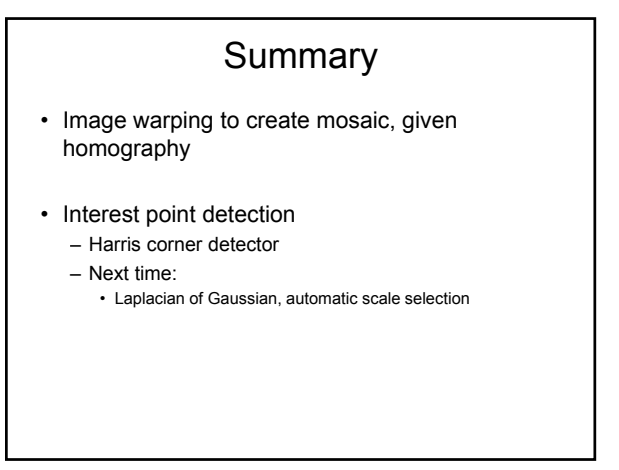